# **情報処理 (計算機) システム Ⅱ ・第7回** 2023 年5月26日

今回の内容

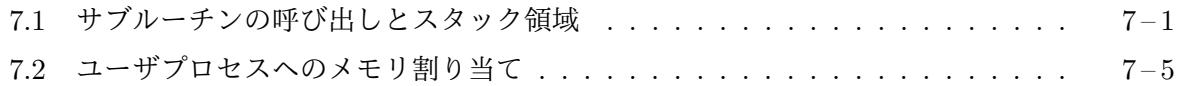

## **7.1** [サブルーチンの呼び出しとスタック領域](#page-0-0)

<span id="page-0-0"></span>C [言語における関数呼び出しの場合など、機械](#page-4-0)語プログラムがサブルーチンを呼び出す際には、呼 び出されるサブルーチンプログラムの先頭に分岐するだけではなく、サブルーチンの実行終了後に 呼び出した側のプログラムに戻って来て (これも分岐の一種) 呼び出した側の機械語プログラムを 続行することが必要となります。どのアドレスに戻ってくるかは、どこからそのサブルーチンが呼 び出されたかによって変わってきますので、固定したアドレスを分岐先に指定して呼び出し元に戻 ることはできません。

そこで、サブルーチンを呼び出す側のプログラムは、戻り先となるアドレスを、呼び出されるサ ブルーチンの側に何らかの方法で伝えてやる必要があります。戻り先のアドレスは、サブルーチン を呼び出す機械語命令の次の機械語命令が置かれたアドレスとなります。この戻り先となるアド レスのことをリターンアドレスと呼びます。

リターンアドレスを伝える最も単純な方法は、それを特定のレジスタに格納しておくことです。 呼び出されたサブルーチンの側では、この特定のレジスタに記憶されているアドレスに分岐して呼 び出し元へ戻ることができます。ただし、この方法の難点は、呼ばれた側のサブルーチンが、また 別のサブルーチンを (場合によっては自分自身を再帰的に) 呼び出す場合です。この呼び出しで、ま た、その特定のレジスタを使用しなければなりませんから、そこに格納されている (そのサブルー チン自身の) リターンアドレスを、どこか別の場所に退避しておかなければならなくなります。

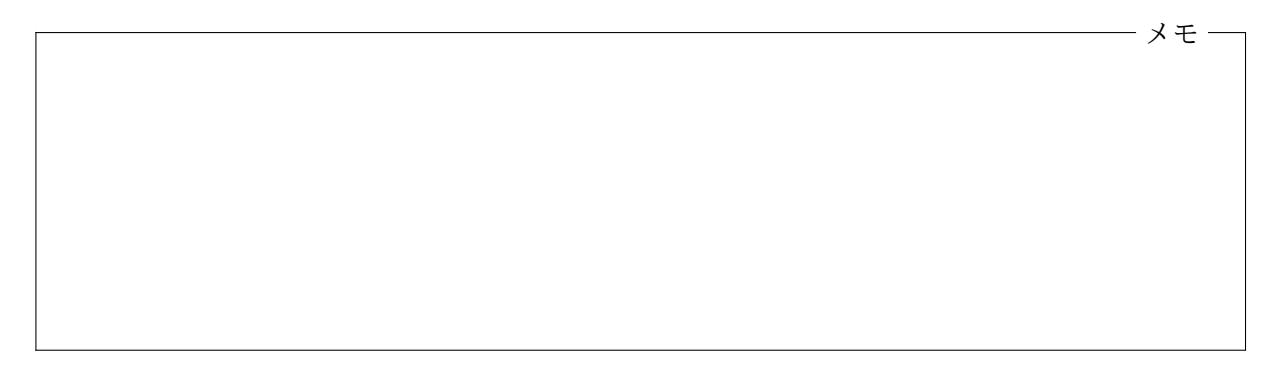

### スタック領域とスタックポインタ

リターンアドレスに限らず、サブルーチンが呼び出されると、そのサブルーチンが使用するメモリ 領域1が新たに必要となるのが普通です。何重にもサブルーチンが呼び出される場合を考えると、 この領域はサブルーチンが呼び出される度に増加していき、サブルーチンからその呼び出し元に戻 る度に減少し元の状態に戻っていくことになります。

<sup>1</sup>C 言語の関数定義内で宣言された自動変数など。

通常、(仮想) アドレス空間の一部のメモリ領域を、このような用途に割り当てて、その端から $^2$  $\mathcal P$ しずつ使用していきます。この領域はスタック領域 $^3$  (stack area) と呼ばれ、その領域の内、(そ の時) 使用されている部分をスタック (stack) と呼びます。多くの CPU は、スタック領域の内、そ の端からどこまでを使用しているのかを特定のレジスタに記憶するようにしています。このレ[ジ](#page-1-0) スタは一般にスタックポインタ (stack pointer) と呼ばれます。

スタック領域を使用する方法には 2 通りの方式があり、その 1 つは、スタック領域の先頭からア ドレスの大きい方へ使用していく方式です。この場合、スタックポインタは、通常、使用している 範囲の終り (使用中の最後のアドレスの次) のアドレスを記憶します。もう 1 つは、スタック領域 の末尾からアドレスの小さい方へ使用していくもので、スタックポインタは、通常、使用している 範囲の先頭のアドレスを記憶します4。どちらの場合でも、割り当てを開始した側の端をスタック の底 (bottom) とよび、最後に割り当てた側 (スタックが伸びていく方向) の端をトップ (top) と呼 びます。

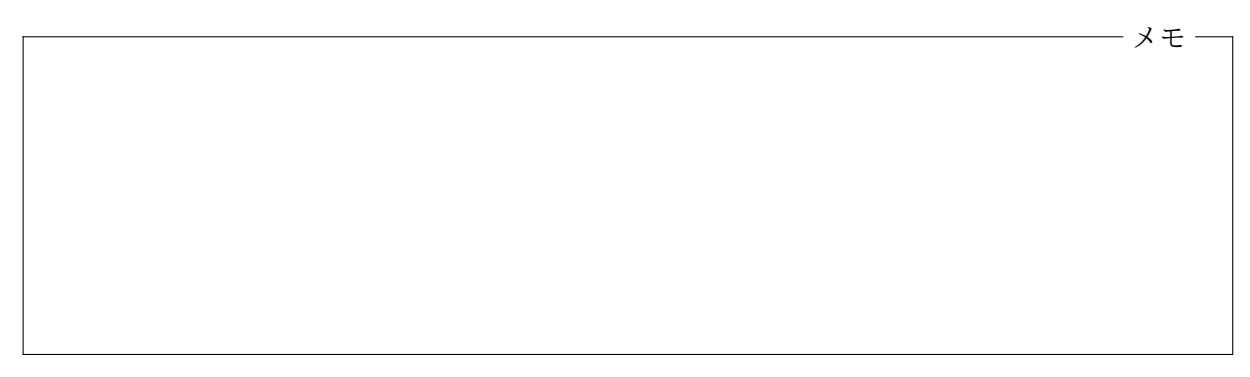

プッシュ命令とポップ命令

CPU には、スタックに対する基本的な操作であるプッシュとポップという 2 つの操作を行う機械 語命令が用意されているのが普通です。それぞれ、プッシュ (push) 命令とポップ (pop) 命令と呼 ばれます。これらは 通常、それぞれ 1 つのオペランド5をとり、次のような操作を行います。

プッシュ命令 オペランドのデータ大きさ (バイト数) だけスタックを拡大してできる新しい領域 に、オペランドのデータをコピーします。この[デー](#page-1-1)タがスタックの新しいトップとなります。 アドレスが大きくなる方向へスタックが伸びる方式では、スタックポインタの現在の値をメ モリアドレスとしてオペランドのデータをストアし、その後、スタックポインタの値をその データの大きさだけ増やします。また、アドレスが小さくなる方向へスタックが伸びる方式 の場合は、ストアの前にスタックポインタの値を減らし、その新しいスタックポインタの値 をデータの格納先のアドレスとして使用します。

<sup>4</sup>こちらの方が主流です。

 $27$ ドレスの小さい方の端 (領域の先頭) から大きい方へ使用していく場合と、アドレスの大きい方の端 (領域の末尾) から小さい方へ使用いしていく場合の 2 通りがあります。Intel の IA-32 や Intel 64 アーキテクチャでは後者が採用さ れています。

<span id="page-1-0"></span><sup>3</sup>セグメント方式のアドレス変換機構を使用する場合は、通常、独立したセグメントとします。

<span id="page-1-1"></span><sup>5</sup>CPU の機械語命令の操作の対象を、その機械語命令の オペランド **(operand)** と呼びます。

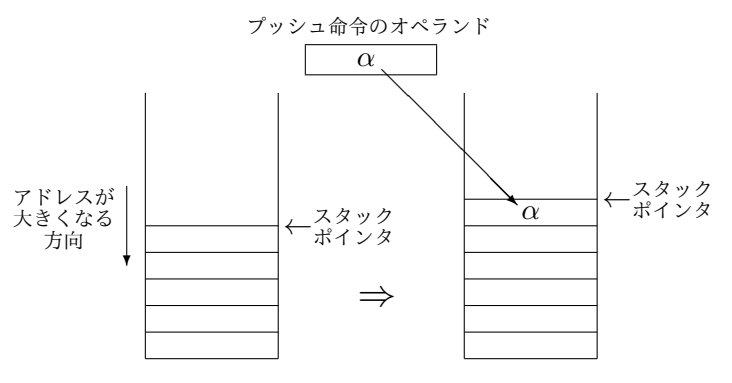

プッシュ命令の効果 (アドレスが小さくなる向きに伸びるスタックの例)

ポップ命令 スタックのトップに位置するデータをオペランドへコピーするとともに、その大きさ だけスタックを縮めます。アドレスが大きくなる方向へスタックが伸びる方式では、ロード する前に、まず、オペランドのデータの大きさだけスタックポインタの値を減らし、その新し いスタックポインタの値をメモリアドレスとして使用します。また、アドレスが小さくなる 方向へスタックが伸びる方式の場合は、スタックポインタの現在の値をメモリアドレスとし てロードを行い、その後で、スタックポインタの値を増やします。

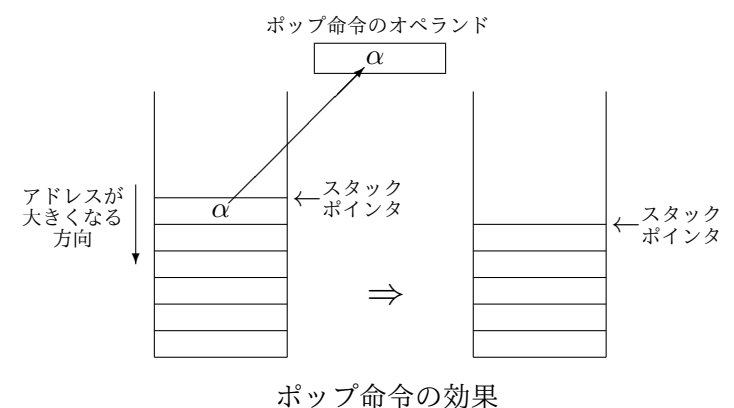

(アドレスが小さくなる向きに伸びるスタックの例)

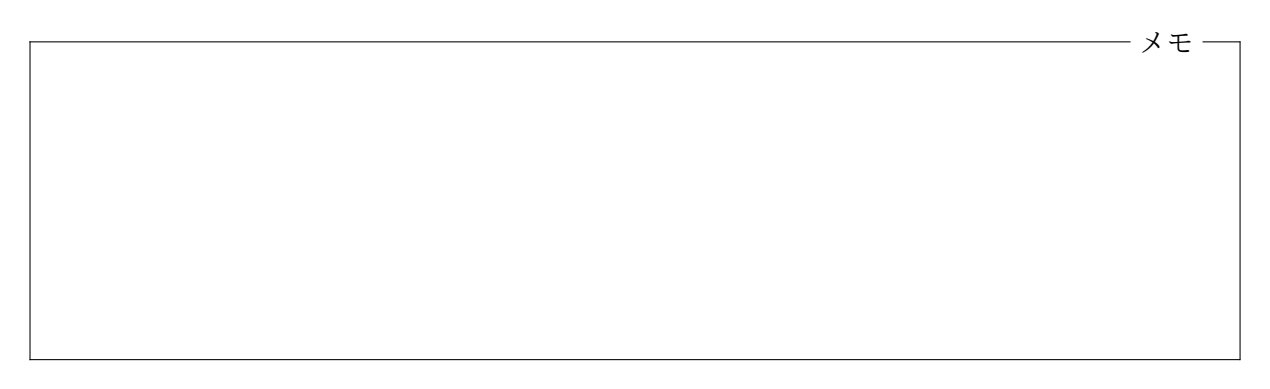

### レジスタの値のスタックへの退避

機械語プログラムがサブルーチンを呼び出す場合、特定のレジスタにリターンアドレスを格納する 方法を紹介しましたが、呼ばれたサブルーチンが、さらにサブルーチンを呼び出す場合は、この特 定のレジスタの値を退避する必要があることを指摘しました。このような際の、レジスタに置かれ た値の退避先としてスタックが用いられます。

まず、そのレジスタの値をスタックにプッシュし退避しておきます。そして、同じレジスタに新 しいリターンアドレスを書き込んでサブルーチンに分岐します。そのサブルーチンから戻って来 たところで、退避しておいた値をスタックから同じレジスタにポップすれば、そのレジスタの元の 値 (このサブルーチン自身のリターンアドレス) を復元することができます。

CPU には限られた数のレジスタしか内蔵されていませんから、計算の途中結果などを格納する ために必要な一時的な記憶領域が不足しがちになります。また、複雑な計算の途中で、その途中結 果を記憶したまサブルーチンを呼び出さなければならない場合もありますので、そうなると、せっ かくレジスタに記憶していた途中結果を、呼び出したサブルーチンが壊してしまうことになりかね ません。スタックへのデータのプッシュ (退避) やポップ (復元) は、機械語プログラムにおける非 常に基本的な道具となっています。

メモ

#### 呼び出し命令と復帰命令

サブルーチンの呼び出しの際のリターンアドレスを特定のレジスタに格納してしまうと、サブルー チンの呼び出しの度に、そのレジスタの値のプッシュやポップが必要となってしまいますので、ス タックを直接使ってリターンアドレスをサブルーチンに伝える方式が採用されることがよくあり ます6。スタックを直接利用してリターンアドレスを伝える方式の場合、サブルーチンを呼び出す 側では、呼び出したいサブルーチンに分岐する前に、リターンアドレスをスタックへプッシュして おきます。呼び出されたサブルーチンの側では、呼び出し元へ戻る際にスタックからリターンアド レスをポップし、そのアドレスへ分岐します。多くの CPU には、この 2 種類の作業を行うことの できる特別な分岐命令がそれぞれ用意されています。

- 呼び出し命令 call 命令とも呼ばれる命令で、スタックを使ってサブルーチンを呼び出す際に必要 な 2 つの操作、つまり、リターンアドレスのプッシュと、指定したアドレスへの分岐をまとめ て行います。プッシュされるリターンアドレスは、この呼び出し命令の次の命令が置かれた アドレスとなります。
- 復帰命令 return 命令とも呼ばれる命令で、サブルーチンから呼び出し元へ戻る際に必要な 2 つの 操作、つまり、リターンアドレスのポップと、ポップして得られたアドレスへの分岐をまとめ て行います7。

<sup>6</sup>スタックを直接使ってリターンアドレスをサブルーチンに伝える方式でも、サブルーチンを全く呼び出すことのな いサブルーチンを呼[び](#page-3-0)出す際に限って、レジスタにリターンアドレスを格納する方法が使われる場合があります。

<span id="page-3-0"></span><sup>7</sup> return 命令は、プログラムカウンタをデスティネーションオペランドとしたポップ命令と考えることができます。

## **7.2** ユーザプロセスへのメモリ割り当て

<span id="page-4-0"></span>ユーザプロセスが起動した際には、その実行に必要なメモ リ空間がカーネルによって割り当てられます。たとえば、 Linux などの Unix 系 OS のユーザプロセスのアドレス空 間は右の図のようになっています8。

テキスト領域 機械語プログラムや、そのプログラムが使用 する読み取り専用のデータ9が置[かれ](#page-4-1)ます。テキストセグメ ント (text segment) やテキストセクション (text section) と 呼ばれることもあります。この領域は読み取り専用で、プロ グラムの実行中に書き変わることはありません。同じプロ グラムが複数起動される場合は、その複数のプロセス間で 同じ物理ページが共有されます10。

通常、プログラムの起動時には、あたかもテキスト領域の 仮想ページがプログラムファイル11中にページアウトしてい るかのような状態でプロセスが[生成](#page-4-2)されます。CPU がテキ スト領域の仮想ページにアクセスするときにページフォル トが発生し、そのときのページ[イン](#page-4-3)の処理としてプログラ ムファイル中に記録されている機械語プログラム等が物理 ページにコピーされます。次に同じプログラムを起動した 際には、その物理ページのデータが失われていないのであれ ば、すでに存在している物理ページをそのまま利用します。

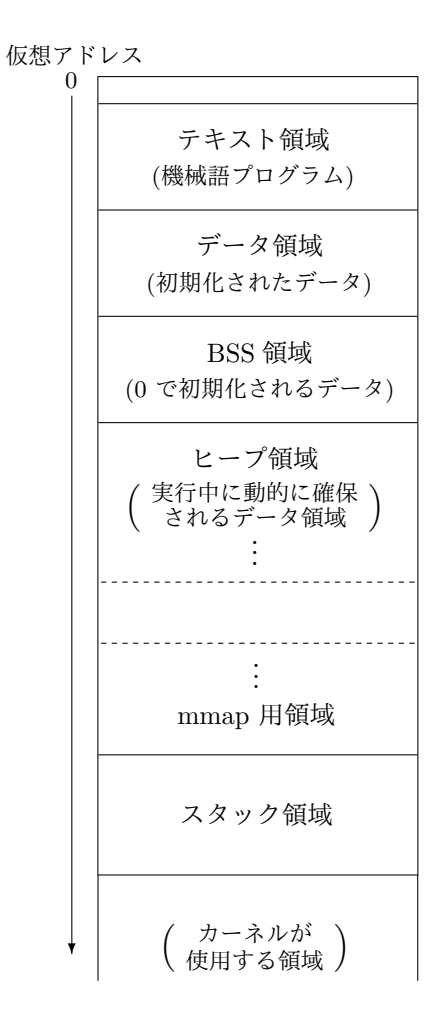

メモ

<span id="page-4-3"></span><span id="page-4-2"></span><sup>11</sup>第 4 回の配布資料参照

<sup>8</sup>OS によっては mmap 用領域がスタック領域の後に取られる場合も あります。

<sup>9</sup>たとえば、C プログラムの文字列リテラル (文字列定数) など。

<span id="page-4-1"></span><sup>10</sup>Unix 系 OS で採用されているデマンドページング方式の仮想記憶 システムの働きです。

データ領域 プログラムで使用される初期値を持つデータのための領域です。C プログラムの静 的変数<sup>12</sup>が0以外の初期値で初期化される場合、この領域に割り当てられます。データセグメント (data segment) やデータセクション (data section) と呼ばれることもあります。この領域は読み書 きがともに可能で、同じプログラムが複数起動されている場合でも、独立した物理ページが使用さ れます。

テキスト領域と同様に、あたかもデータ領域の仮想ページがプログラムファイル中にページア ウトしているかのような状態でプロセスが生成され、ページフォルトが発生してはじめて、プログ ラムファイル中のデータが物理ページにコピーされますが、このページの内容が一旦書き換えられ ると、プログラムファイルではなく、補助記憶装置内の独立した領域13にページアウトします。

**BSS**領域 0 で初期化されるデータのための領域です。BSS セグメント (bss segment) や BSS セ クション (bss section) と呼ばれることもあります14。C 言語の静的変数が 0 で初期化されている 場合15、この領域に割り当てられます。この領域の初期値は 0 と決まっていますので、プログラム ファイル中のデータを物理ページにコピーする必要はありませんが、このページの内容が一旦書き 換えられると、補助記憶装置内の独立した領域にページアウトする必要があります。

メモ

メモ

ヒープ領域 プログラムの実行中に、必要に応じてメモリが割り当てられる領域です。Unix 系 OS では、sbrk や brk と言ったシステムコールにより、この領域の終りを変更することができます。た とえば、C 言語の標準ライブラリに含まれる malloc や calloc などの関数は、動的に (プログラ

 $^{12}$ 大域変数 (関数定義の外で宣言される変数や配列) や、static というキーワード付きで宣言される局所変数 (関数定 義やブロックの内部で宣言される変数や配列) のことです。

<sup>13</sup>前回解説したページング方式の仮想記憶システムにおけるスワップ領域やスワップファイルの一部です。

<sup>14</sup>BSS は Block Started by Symbols の頭文字で、あるアセンブリ言語において、特定のメモリ領域を名前を付けて 予約するための疑似命令 (アセンブラーへの指示) の名前に由来します。

<sup>15</sup>C 言語では、初期値を特に指定せずに静的変数を宣言すると、その変数 (や配列) は 0 で初期化される決まりとなっ ています。

ムの実行中に) メモリを割り当てることができますが、これらの関数は、このヒープ領域を拡張す ることで必要な領域を確保し、そこからメモリの割り当てを行うことができます16。

メモ

**mmap** 用領域 Unix 系 OS には、その仮想記憶システムの一部として、ファイルの内容の一部を 仮想アドレス空間の一部に対応させて、ユーザプロセスがメモリの読み書きを行うことで、ファイ ルの内容の読み書きを可能にする機能が用意されています。ファイルの内容と仮想アドレス空間 の一部との対応は、mmap というシステムコールを使って作ることができます。ヒープ領域と後述 のスタック領域の間の仮想アドレス空間は、この mmap システムコールを利用して、ファイルの一 部を仮想アドレス空間に対応付けするのに使用されます。

実行中のプログラムが使用しているライブラリの機械語プログラムや、そのライブラリプログラ ムが使用するデータもこの領域に置かれます。ユーザプログラムがライブラリを使用する場合は、 この mmap システムコールで、ライブラリファイルの一部を仮想ページに対応させることで、ライ ブラリの機械語プログラムをユーザプロセスのアドレス空間に取り込みます。また、mmap は名前 のない新しいファイル17を仮想アドレス空間に対応させることで、読み書き可能な新しいメモリ領 域を確保することができますので、ライブラリ関数が使用するデータ領域はこの機能を利用して確 保されます。

![](_page_6_Picture_3.jpeg)

スタック領域 実行中のプログラムがサブルーチン<sup>18</sup>の呼び出しを行う際のリターンアドレス<sup>19</sup> や、呼び出されたサブルーチンなどが一時的に使用する記憶領域が置かれます。C プログラムの

<sup>16</sup>これらの関数は、ヒープ領域を使用せずに、(特に大きな領[域が](#page-6-0)必要な場合に) 後述の mmap 領域を使って動的[なメ](#page-6-1) モリ割り当てを行う場合もあります。

<sup>17</sup>実際にはスワップ領域やスワップファイルの一部です。

 $18$ C 言語における関数など。

<span id="page-6-1"></span><span id="page-6-0"></span><sup>19</sup>サブルーチンの実行の終了後に戻って来るべきアドレス

自動変数<sup>20</sup>は、このスタック領域に割り当てられます<sup>21</sup>。プロセスの起動時には、スタック領域は ほとんど使用されていませんが、サブルーチンの呼び出しの入れ子が深くなるにつれて、必要な記 憶領域が大きくなっていきます。また、サブルーチンから呼び出し元へ戻る (リターンする) ごと に必要な[記](#page-7-0)憶領域の大きさが元に戻っていきます。

スタック領域として確保される大きさは、そのプロセスを起動した際に決定されますので、サブ ルーチン呼び出しの入れ子が深くなり続けると、いずれはスタック領域の範囲を外れてしまい、メ モリアクセスに関する例外が発生してしまいます22。

情報処理 (計算機) システム II ・第 7 回・終わり

付録**: Unix** 系 **OS** における **C** プログラムの変数のメモリ割り当て

```
int a; // BSS 領域
int b = 123;<br>
int c[10];<br>
(/ BSS領域 // BSS領域
int c[10];
int d[10] = { 1, 2, 3, 4, 5, 6, 7, 8, 9, 10 }; // データ領域<br>static int e: // BSS 領域
static int e;                  // BSS 領域<br>static int f = 123;               // データ領域
static int f = 123:
void
foo(int x) // スタック領域
{
   int y; \frac{1}{2} // スタック領域
   int z = 123;<br>static int p: <br>// BSS領域
   static int p;
   static int q = 123; ノ/ データ領域
   ...
}
int
main(int argc, char *argv[]) | | | | | スタック領域
{
   static int s = 123; \frac{1}{3} \frac{1}{5} \frac{1}{5} \frac{1}{5} \frac{1}{5} static int t;
   static int t;<br>int i;
                                       int i; // スタック領域
   int j = 456; // スタック領域
   int k[10] = { 1, 2, 3 }; // スタック領域
   ...
}
```
20static というキーワードを付けずに宣言された局所変数など。

 $^{21}$ ライブラリ関数 alloca が割り当てるメモリも、自動変数と同様にこのスタック領域に割り当てられます。

<span id="page-7-0"></span> $22$ Unix 系 OS では、この例外はセグメンテーション違反 (Segmentation Violation または Segmentation Fault) と 呼ばれ、シグナルと呼ばれる仕組みでカーネルからユーザプロセスに伝達されます。